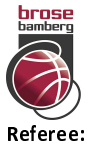

## **Brose Bamberg**

101 : 74 MLP Academics Heidelberg

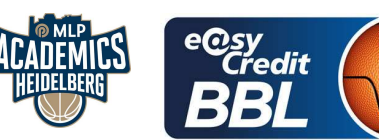

**MATIP Martin Umpires:** CICI Gentian / KATTUR Radeesh EICHHORN Christian Commissioner:

Attendance: 3.733 Bamberg, Brose Arena Bamberg (6.150 Plätze), FR 30 DEZ 2022, 20:30, Game-ID: 27570

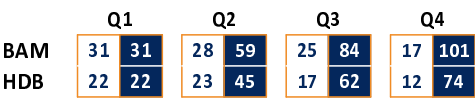

## **BAM - Brose Bamberg** (Coach: AMIEL Oren)

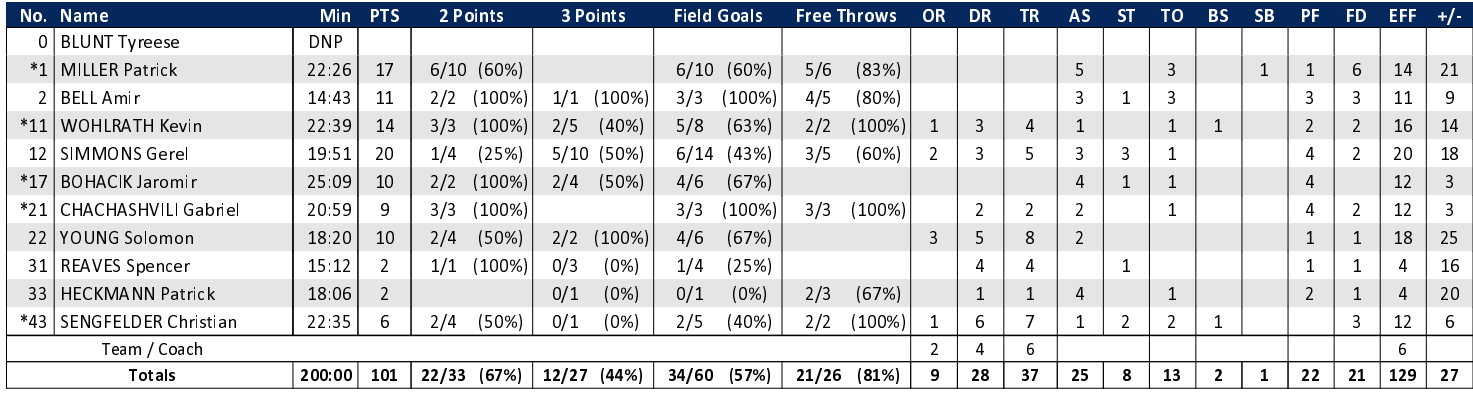

## HDB - MLP Academics Heidelberg (Coach: IISALO Joonas)

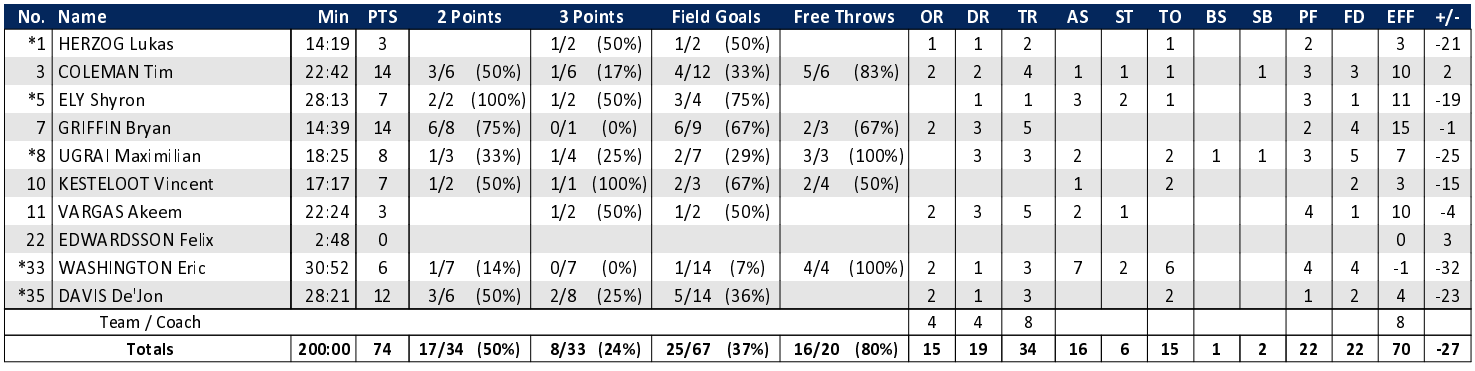

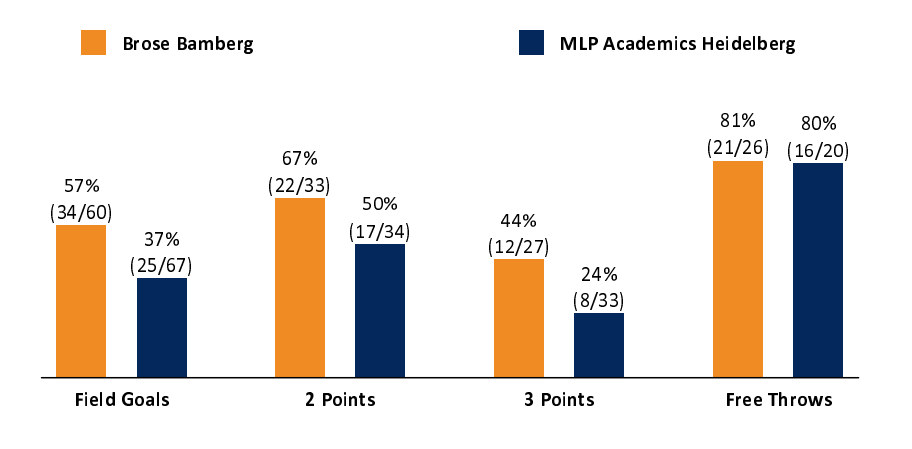

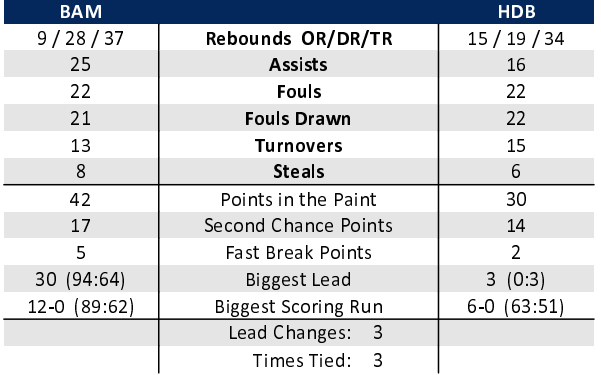

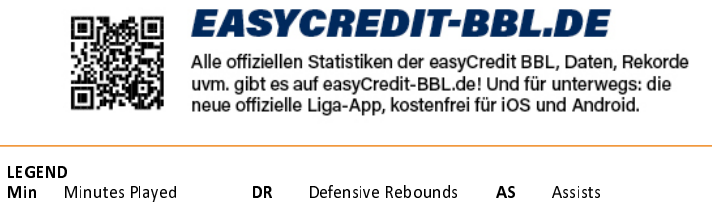

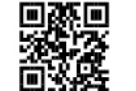

## **MAGENTASPORT.DE**

Keinen Korb mehr verpassen - Alle Spiele der easyCredit Basketball Bundesliga und des MagentaSport BBL Pokals<br>live auf MagentaSport.de

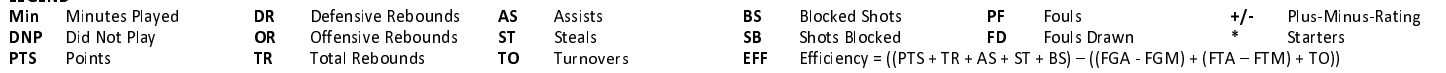